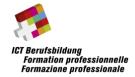

# Regional Championships "Mediamatics" 2024 General Descriptions

### 1 Introduction

"Mediamatics".

This document describes the frame and rules of the regional championships

The trade has the following parts:

- marketing-concept with some marketing issues
- print product
- · concept for a website

The regional competition is aimed at mediamaticians who are in their 2<sup>nd</sup>, 3<sup>rd</sup> or 4<sup>th</sup> year of training. You have a total of three hours available to complete the competition.

## 2 Bring your own device (BYOD)

Every competitor brings her/his own device. Adobe CC Master Collection and Microsoft Office should be installed to solve the tasks. You will get access to the web via WLAN. You have to find the images yourself for solving the tasks. The images have to be royalty-free. You can use all the fonts you have on your device.

#### 3 Rules

The following rules have to be satisfied to guarantee a fair competition:

- Communication with other candidates and other person in general is forbidden.
- Communication with people over the web is also forbidden.
- The tasks have to be done using Adobe CC Master Collection and Microsoft Office.
- All tasks have to be done within the competition time (three hours).
- The results have to be stored as a PDF and as the original document.
- At the end, all the tasks have to be zipped and stored on the specified device.
- You can bring blank paper and a pen to make notes or sketches.
- the use of artificial intelligence in any form is prohibited (e.g. Chat GPT, midjourney, DALL-E, etc.)

## 4 Rating

The assessment grid is delivered with the description of the tasks.

## 5 Example Task

An example task is available on www.ict-berufsbildung.ch.

#### 6 Final remarks

This short description should allow you to well prepare for the competition. We wish you already good luck and success for this competition.